## **BÂTIMENT ET CONSTRUCTION**

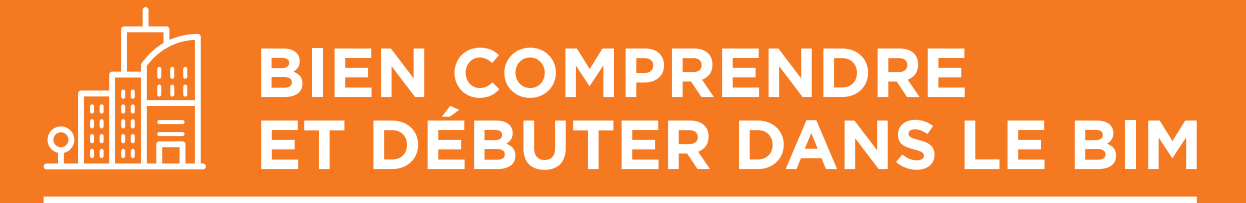

# Devenir acteur plutôt que subir

- Simplifier l'approche pour définir opérationnellement les objectifs attendus
- Démarrer la modélisation du bâtiment pour en optimiser sa gestion

### **Formation pratique sur 2 jours** (14 h)

### **Animée par William ALLEMAND**

Consultant spécialiste en gestion et exploitation de patrimoine bâti

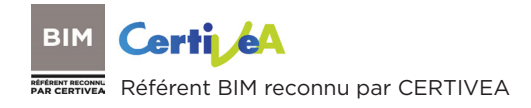

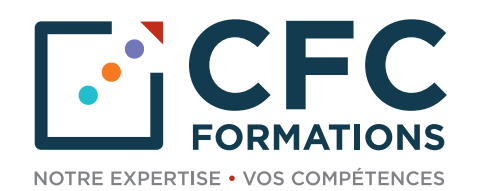

01284567BS 23456789

456.28

745 A

11.2345F

# **BIEN COMPRENDRE ET DÉBUTER DANS LE BIM**

Le BIM, "Building Information Model" appelé aussi "Bâtiments et Informations Modélisées" ou "Maquette Numérique", est **une nouvelle manière puissante de travailler le bâti**, autant en mode construction, qu'en mode rénovation ou en mode exploitation et gestion.

Dans les faits, le BIM est à la fois un logiciel, une base de données, un processus collaboratif, une méthode de management.

Le BIM renouvelle en profondeur la façon d'échanger et de partager des informations sur les bâtiments, existants ou en projet. Véritable mine d'informations couplée d'une puissance de modélisation, les premières applications montrent que **les gestionnaires de patrimoine sont les principaux bénéficiaires de l'adoption de nouvelles pratiques fondées sur le BIM.**

Alors que les principaux acteurs du facilities management ont expérimentés cette nouvelle méthode dans leur offre et leur mode de fonctionnement, **nous ne sommes qu'aux balbutiements du déploiement de ce type de démarche pour les maîtrises d'ouvrages publiques.**

Pour garder le contrôle dans vos responsabilités de maître d'ouvrage et ne pas devoir appliquer différentes méthodologies de BIM pouvant être imposées par vos fournisseurs, **il vous est indispensable de comprendre les enjeux et les apports d'une telle démarche dans la gestion de votre patrimoine bâti et d'instaurer votre standard de maquette numérique répondant à vos besoins d'exploitation.**

Cette formation de 2 jours va vous permettre de rentrer dans le sujet de manière très concrète et opérationnelle et ainsi **vous donner les clés pour entamer ou consolider votre déploiement du BIM.**

## **HOT LINE**

Au cours de l'année qui suit votre formation, vous bénéficierez d'une assistance-conseil assurée par votre formateur, auquel vous pourrez vous adresser par courriel ou par téléphone.

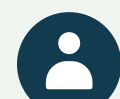

### **À QUI S'ADRESSE CETTE FORMATION ?**

- Directeur général des services, directeur général des services techniques, directeur des services techniques, gestionnaire de patrimoine immobilier
- Bailleur, syndic, gestionnaire
- Collectivités, hôpitaux, OPH…

#### **PRÉREQUIS**

Pratique dans la gestion d'un patrimoine bâti

### **OBJECTIFS**

- Identifier ce que le BIM peut apporter concrètement
- En tirer parti de manière opérationnelle
- Mettre en œuvre une intégration progressive au sein de sa structure
- Acquérir le socle des connaissances pour entrer dans la démarche

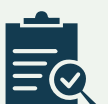

### **MODALITÉS PÉDAGOGIQUES ET D'ÉVALUATION**

- Méthode pédagogique ouverte, basée sur une forte implication des stagiaires et la formalisation des notions transmises par des éclairages pratiques leur permettant de s'approprier les méthodes, les conseils, de ne pas décrocher et d'acquérir une pratique immédiatement applicable
- Un support pédagogique projeté et remis aux participants, complété des textes de références et supports opérationnels utiles dans le cadre de leur fonction
- En fin de formation : quiz pour mesurer l'intégration de l'enseignement et questionnaire d'évaluation / satisfaction

### **PROGRAMME**

## **1er JOUR**

**8h45** Accueil et collation

#### **9h00 Le BIM, en plein déploiement**

- Le BIM dans l'histoire contemporaine
- Les grandes dates jalons, les grands principes

#### **9h15 Les fondamentaux du BIM**

- Définitions du BIM
- Model
- Modeling
- Management
- Les niveaux d'usages
- 2D et 3D
- 4D [temps] et 5D [Coûts]
- 6D [Performance] et 7D [maintenance]
- Les niveaux de développement
- Référentiel USA de l'AIA
- Référentiel français

#### **10h45** Pause

**11h00**

- Les niveaux d'organisation
- Level 1 / Le modèle isolé
- Level 2 / Le modèle fédéré
- Level 3 / Le modèle intégré

#### **Synthèse et éclairage pratique**

Mise en regard du niveau d'usage, du niveau de développement et du niveau d'organisation pour une caractérisation du BIM

**12h15** Déjeuner

#### **13h30 Les outils du BIM**

- Le format IFC
- Interopérabilité
- Procédure de certification
- Zoom sur les MVD : Model View Definition
- Structuration de l'IFC

#### **15h30** Pause

**15h45**

- Produits industriels
- Objets industriels
- Composants BIM génériques
- PPBIM norme expérimentale XP P07-150
- Le Cobie, Construction Operation Building Information
- Le BCF, BIM Collaboration Format
- Les logiciels
- Logiciels de modélisation
- Logiciels métiers ou d'analyse
- Logiciels de synthèse
- Visionneuse
- Manipulation en séance de 2 visionneuses, présentation plus approfondie d'EVEBIM
- Plateforme d'échange Manipulation de Krogi plateforme du CSTB

**17h00** Fin de la 1ère journée

## **2e JOUR**

**8h45** Accueil et collation

#### **9h00 Les BIM dans le cycle de vie du bâtiment**

Présentation des méthodes à déployer pour implémenter le BIM à chaque étape du cycle de vie du bâtiment

**9h20**

- BIM programmation
- Les caractéristiques matérielles de l'opération
- BIM site
- BIM existant
- BIM programme
- BIM conception
- BIM concours
- De l'APS au Pro

#### **10h45** Pause

#### **11h00**

- BIM construction
- BIM exploitation
- GTC/GTB et GMAO, ou tableur
- GTPAO

#### **12h15** Déjeuner

#### **14h00 Mettre en place la démarche collaborative BIM**

- Le maître d'ouvrage structure sa démarche
- La transformation digitale BIM
- Schéma directeur et charte BIM

#### **Éclairages pratiques**

- Élaboration d'un exemple de schéma directeur BIM explicitant l'orientation générale d'un maître d'ouvrage dans sa démarche BIM (document de stratégie BIM)
- Analyse d'une charte BIM qui décrit les règles et nomenclatures applicables à l'ensemble des maquettes 3D produites au sein du maître d'ouvrage
- Cahier des charges BIM par opération
- Le BIM et l'achat public
- Synthèse des points de vigilances sur les marchés de maîtrise d'œuvre
- **15h00** Pause

#### **15h15**

- Les nouveaux acteurs, les nouvelles missions
- L'AMO BIM
- Le BIM Manager
- Le BIM coordinateur
- Le référent BIM
- Responsabilité AMO BIM et "BIM Manager"
- Le protocole BIM
- L'élaborer
- Le rédacteur de protocole BIM
- L'évolution du protocole BIM
- La valeur du protocole BIM et la future norme ISO
- Définition des usages

#### **16h30 Quiz d'évaluation et tour de table relatif aux objectifs visés**

**17h00** Fin de la formation

**VOTRE**

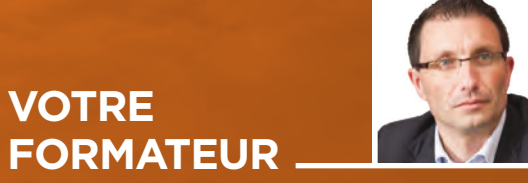

#### **William ALLEMAND**

• Ingénieur INSA Lyon

de bâtiments

ou de diagnostic

de 5400 logements

Précédemment :

et territoriales

- Formateur-consultant
- Certifié Référent BIM Manager par CERTIVEA

des processus de gestion et de construction

la réalisation de plan stratégique d'entretien, de marchés d'entretien, d'exploitation

• Créateur et Président des sociétés : - Novamap : transformation digitale

- Odigo Conseil : conseil et AMO dans

• Directeur général adjoint d'une OPH

• Directeur de centre de profit d'Habitat et Territoire Conseil, conseil en stratégies d'entreprise, de patrimoines, urbaines et sociales et en politiques économiques

• Directeur d'agence de Tec Habitat puis de Altem Conseil (bureaux d'étude)

### **BIEN COMPRENDRE ET DÉBUTER DANS LE BIM**

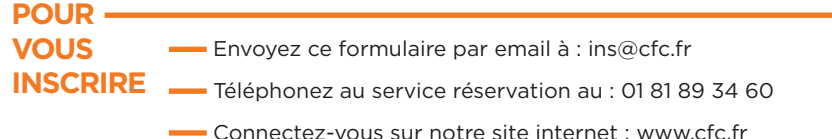

#### Établissement / Organisme....

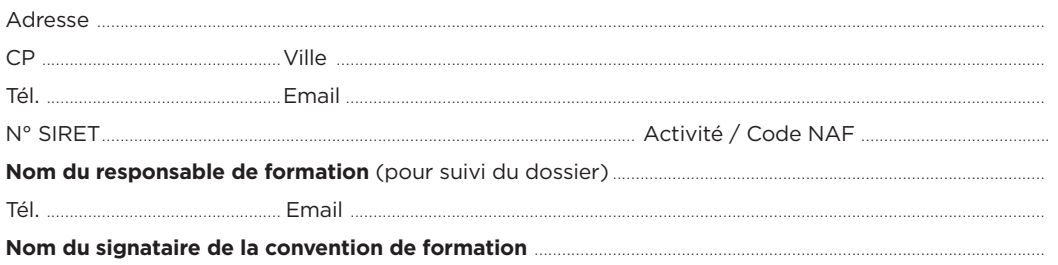

#### **Formation choisie**

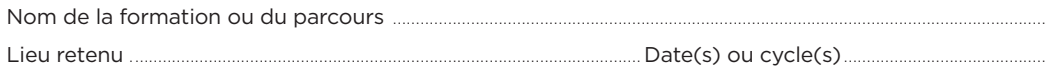

#### **Participant(s) :**

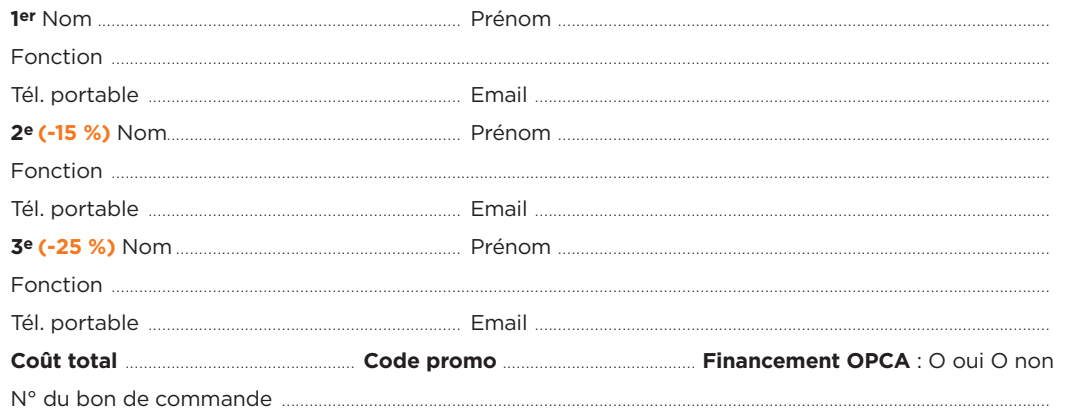

Les bons de commandes pour CHORUS PRO doivent être transmis en amont de la session.

### **Le(s) soussigné(s) accepte(nt) les conditions générales de vente (ci-contre). Votre rencontre avec CFC s'est faite par :** Date : ...

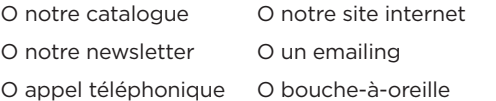

**Cachet et signature**

#### **Réservation**

**BC-04**

Pour garantir votre participation à une session de formation, nous vous conseillons de réserver rapidement votre place sans pour cela vous engager fermement. Ainsi vous aurez la certitude de pouvoir prendre part à la formation à la date de votre choix indépendamment du processus de validation interne à votre établissement. Pour cela, contactez-nous au 01 81 89 34 60.

#### **Confirmation**

L'inscription deviendra définitive à réception de votre bulletin d'inscription ou du bon de commande.

#### **Frais de participation, réduction**

#### Prix net : **2080 €**

Les frais de participation comprennent : la formation, le dossier regroupant les supports de travail, le café d'accueil, les pauses, les déjeuners. Nous accordons des remises dès la 2e inscription d'un même établissement pour une même formation. Afin de connaître notre politique commerciale, nous vous invitons à nous contacter au 01 81 89 34 60. Toute formation commencée et pour laquelle le stagiaire n'a exprimé aucun mécontentement au cours de la première demi-journée, est due en totalité. La formation est également due en totalité, si le stagiaire ne s'est pas présenté et qu'aucune demande d'annulation ne nous est parvenue avant le début de la formation. Une convention de formation simplifiée vous sera envoyée dès réception de votre inscription.

#### **Paiement**

1- Par mandat administratif et virement à notre compte : IBAN FR7610278060720002167024591 libellé avec le N° de la facture et le nom du participant.

2- Ou par chèque à l'ordre de CFC, avec la mention du titre de la formation, au dos du chèque.

#### **Annulations, remplacement, report**

Les annulations doivent nous être communiquées par écrit au plus tard 15 jours avant le début de la formation. Des frais d'annulation à hauteur de 10 % du montant total de la formation seront appliqués. Audelà de cette limite, les frais de participations sont dus en totalité, néanmoins les participants pourront se faire remplacer. En cas d'absence en raison d'un empêchement majeur d'un participant et sous réserve d'avoir reçu le règlement de la facture de la session à laquelle il n'a pas pu prendre part, à titre commercial, CFC Formations propose un report de participation sur la session suivante de la formation. Les remplacements sont admis à tout moment, sans frais, sur simple avis précisant l'identité et les coordonnées du remplaçant. CFC Formations se réserve la possibilité de reporter ou d'annuler une session de formation lorsque le nombre de stagiaires est insuffisant ou trop important pour garantir de bonnes conditions pédagogiques, ou encore si des circonstances indépendantes de sa volonté l'y obligent (grève des transports, intempéries...). La décision sera communiquée aux personnes concernées dans la mesure du possible au plus tard 5 jours avant le début de la formation. Un report d'inscription sera alors proposé.

#### **Lieu de formation**

Tous nos séminaires se déroulent dans des hôtels haut de gamme à proximité des gares ou au sein de notre centre de formation de Paris 14ème. Le lieu exact de la formation vous sera précisé sur votre convocation au stage.

#### **Garantie de qualité**

Organisme certifié Qualiopi au titre de la catégorie d'actions de formation répondant aux 7 critères du Référentiel National Qualité. La qualité de nos formations et l'expertise de nos enseignants vous garantissent, si nous manquions à nos engagements, le remboursement intégral de vos frais de participation sur simple demande au cours de la première demi-journée de la session.

#### **N° d'organisme de formation**

11 92 21182 92 - Cet enregistrement ne vaut pas agrément de l'État.

#### **Informatique et libertés - Gestion des données personnelles**

Les informations communiquées sont indispensables au traitement de votre dossier d'inscription et sont destinées à nos services pour l'établissement des conventions de formation. CFC se réserve le droit deconserver et d'utiliser ces données pendant 3 ans. Conformément à l'article 27 de la loi "Informatique et libertés" du 6 juin 1978, vous pouvez accéder à ces informations et en demander éventuellement la rectification ou la suppression en adressant une demande par courrier ou par courriel. Nous nous accordons le droit de céder nos adresses, de les louer ou de les échanger avec d'autres sociétés, à l'exception d'un refus notifié par écrit de votre part.

#### **Contact**

CFC Formations - 97-99 avenue du Général Leclerc - 75014 Paris Tél. : 01 81 89 34 60 - Email : [ins@cfc.fr](mailto:ins%40cfc.fr?subject=) - **Site web : [www.cfc.fr](http://www.cfc.fr)**

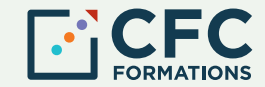